Asociación Argentina

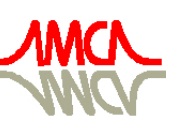

de Mecánica Computacional

Mecánica Computacional Vol XXXI, págs. 2961-2977 (artículo completo) Alberto Cardona, Paul H. Kohan, Ricardo D. Quinteros, Mario A. Storti (Eds.) Salta, Argentina, 13-16 Noviembre 2012

# SIMULADOR DE VUELO DE VEHÍCULOS AEROESPACIALES DE SEIS GRADOS DE LIBERTAD

Gustavo J. Krause<sup>a,c</sup>, Eduardo Zapico<sup>a,d</sup> y Santiago A. Rodríguez González<sup>a,b</sup>

<sup>a</sup>*Departamento de Aeronáutica, Facultad de Ciencias Exactas, Físicas y Naturales, Universidad Nacional de Córdoba, Vélez Sársfield 1611, 5000 Córdoba, Argentina, <http://www.efn.uncor,edu>*

<sup>b</sup>*Centro de Investigaciones Aplicadas, Instituto Universitario Aeronáutico, Av. Fuerza Aérea 6500, Córdoba, Argentina, [http://www.iua.edu.ar,](http://www.iua.edu.ar) <cia@iua.edu.ar>*

<sup>c</sup>*gustavojavierkrause@gmail.com*

d *ezapico@efn.uncor.edu*

Palabras Clave: vehículos lanzadores, 6 DoF, simulador de vuelo

Resumen. En este trabajo se presenta un simulador de vuelo de seis grados de libertad para vehículos con propiedades másicas y propulsivas variables en el tiempo, desplazándose en vuelos atmosféricos o en trayectorias orbitales. Las ecuaciones de movimiento se refieren a un sistema inercial alineado con la eclíptica de la Tierra (marco J2000) y para el cálculo del campo gravitacional se considera una geometría terrestre elíptica (elipsoide WGS 84). La integración de las ecuaciones de movimiento se realiza mediante un esquema de Runge-Kutta de cuarto orden, utilizando los elementos del vector cuaternión como variables de estado para la determinación de la matriz de transformación del sistema fijo al cuerpo al sistema inercial. La validación del código se realiza mediante la verificación de trayectorias orbitales conocidas, evaluación de la respuesta a momentos externos, y además se efectúan simulaciones de un vehículo lanzador de dos etapas para comparar los resultados con los obtenidos por otros códigos.

### 1. INTRODUCCIÓN

Para la simulación de vuelos atmosféricos a altas velocidades o con trayectorias orbitales, como los desarrollados por vehículos lanzadores y satélites, es necesario considerar una serie de aspectos especiales en cuanto a la elección del marco de referencia utilizado y a la modelación de las fuerzas gravitacionales.

En las situaciones mencionadas, la geometría terrestre no puede asumirse como esférica ya que el efecto del achatamiento en los polos de la misma introduce componentes de fuerzas gravitacionales en dirección horizontal que afectan principalmente las trayectorias orbitales. Por otro lado, la rotación terrestre no permite asumir como marco de referencia inercial a un sistema fijo a la Tierra y deben utilizarse sistemas alineados con otras referencias astronómicas.

En cuanto a la modelación del vehículo, hay que tener en cuenta que para etapas de análisis preliminares, un modelo donde sólo se consideran los grados de libertad traslaciones puede resultar suficiente. Sin embargo, cuando se requiere conocer con mayor precisión el desempeño del vehículo durante el vuelo, es necesario incluir los movimientos rotacionales a las ecuaciones de movimiento, obteniendo de este modo un modelo de seis grados de libertad.

En este trabajo se presenta un simulador de vuelo de seis grados de libertad que utiliza el modelo de Tierra elíptica basado en el elipsoide de referencia WGS 84, tomando como marco de referencia inercial un sistema geocéntrico alineado con el plano de la eclíptica, con el eje  $x$  en dirección al punto vernal (sistema J2000) [\(Curtis,](#page-16-0) [2010;](#page-16-0) [Zipfel,](#page-16-1) [2007\)](#page-16-1). Se consideran vehículos con simetría axial con propiedades másicas y propulsivas variables en el tiempo.

Para la integración de las ecuaciones de movimiento se emplea un esquema de Runge-Kutta de cuarto orden tradicional, donde las variables de estado están comprendidas por los vectores posición, velocidad traslacional y rotacional, y los elementos del vector cuaternión, mediante los cuales se calcula la matriz de cosenos directores que relaciona el sistema de referencia fijo al cuerpo con el marco inercial. La utilización de los cuaterniones permite reducir el número de variables de estado, ya que los elementos de la matriz de cosenos directores se reemplazan con los cuatro elementos del vector cuaternión.

### 2. CONSIDERACIONES CINEMÁTICAS Y DINÁMICAS

En esta sección se presenta primeramente el modelo de representación de la geometría terrestre utilizado para la determinación de la aceleración de la gravedad; posteriormente se introduce el modelo dinámico que resulta en las ecuaciones de movimiento y finalmente se muestra el procedimiento para obtener la matriz de cosenos directores y los ángulos de actitud.

#### 2.1. Geometría terrestre y fuerza gravitacional

Debido a que la Tierra es en efecto ligeramente achatada en los polos, la figura geométrica utilizada para su representación es un elipsoide de revolución o *esferoide*, definido por su semieje mayor a y su semieje menor b. Con estos dos valores se escribe el parámetro de achatamiento

$$
f = \frac{a - b}{a},\tag{1}
$$

Por otro lado, la excentricidad del esferoide e está definida por

$$
e = \sqrt{\frac{a^2 - b^2}{a^2}}.\tag{2}
$$

Los valores de los parámetros son  $a = 6378,137$  km y  $e = 0,08181919$ , los cuales constituyen la conocida aproximación elipsoidal WGS 84 [\(WGS 84 Implementation Manual,](#page-16-2) [1998\)](#page-16-2).

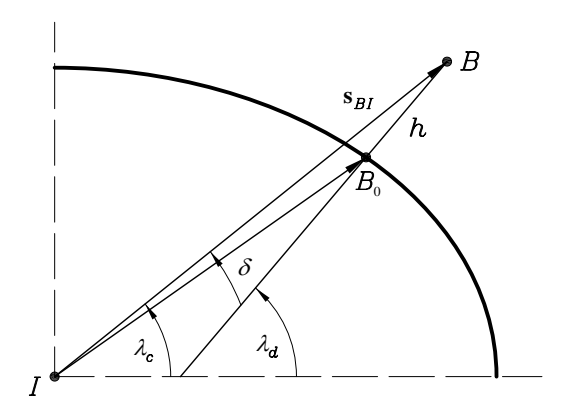

<span id="page-2-0"></span>Figura 1: Latitud geodésica  $\lambda_d$  y latitud geocéntrica  $\lambda_g$  en una geometría elipsoidal. La dirección  $B\bar B_0$  está dada por la dirección de la línea de plomada

La utilización del sistema WGS 84 implica cambios en la definición de la latitud, mientras que el cómputo de la longitud permanece igual que en el modelo esférico. En la Figura [1](#page-2-0) se muestran las definiciones de latitud geodésica ( $\lambda_d$ ) y latitud geocéntrica ( $\lambda_c$ ).

La diferencia  $\delta = \lambda_d - \lambda_c$  depende del parámetro de achatamiento f y de la altitud h del vehículo, siendo  $\delta = 0$  en el caso de geometría esférica. Considerando la Figura [1](#page-2-0) puede escribirse la siguiente aproximación [\(Britting,](#page-16-3) [1971\)](#page-16-3).

$$
\delta = f \sin(2\lambda_d) \left( 1 - \frac{f}{2} - \frac{h}{R_0} \right),\tag{3}
$$

donde  $R_0$  es la distancia entre el punto  $B_0$  y el centro de la Tierra I, la cual puede calcularse mediante los parámetros que definen el esferoide terrestre y la latitud geodésica del vehículo:

$$
R_0 = a \left\{ 1 - \frac{f}{2} \left( 1 - \cos 2\lambda_d \right) + \frac{5f^2}{16} \left( 1 - \cos 4\lambda_d \right) \right\}.
$$
 (4)

Con el valor de  $\delta$  es posible determinar la latitud geodésica a partir de la latitud geocéntrica y así, dada la longitud  $\ell$  y conociendo la velocidad de rotación terrestre  $\omega_{\xi}$ , se obtiene la matriz<br>de transformación del sistema geodésico  $\ln a$ l sistema inercial  $\ln a$ de transformación del sistema geodésico  $D_D$  al sistema inercial  $D$ :

$$
[T]_{DI} = \begin{bmatrix} -\sin \lambda_d \cos l_i & -\sin \lambda_d \sin l_i & \cos \lambda_d \\ -\sin l_i & \cos l_i & 0 \\ -\cos \lambda_d \cos l_i & -\cos \lambda_d \sin l_i & -\sin \lambda_d \end{bmatrix},
$$
(5)

donde  $\ell_i$  es la longitud celeste dada por:

$$
\ell_i = \ell_{G0} + \omega_{\check{\mathcal{O}}}(t - t_0) + \ell,\tag{6}
$$

siendo  $\ell_{G0}$  la longitud celeste inicial del meridiano de Greenwich.

Con las expresiones anteriores es posible determinar el vector posición en coordenadas inerciales  $s_{BI}$  a partir de los datos de latitud y longitud geodésicas, altitud, y longitud celeste del meridiano de Greenwich. El procedimiento consiste en un proceso iterativo donde se usa la aproximación  $[s_{BI}]_G = \begin{bmatrix} 0 & 0 & -(R_0 + h) \end{bmatrix}^T$  [\(Zipfel,](#page-16-1) [2007\)](#page-16-1). La transformación del sistema geocéntrico  $\vert_G$  al sistema inercial se hace mediante:

$$
[s_{BI}]_I = [T]_{DI}^{\mathrm{T}} [T]_{DG} [s_{BI}]_G , \qquad (7)
$$

donde la matriz de transformación  $[T]_{DC}$  es

$$
[T]_{DG} = \begin{bmatrix} \cos \delta & 0 & \sin \delta \\ 0 & 1 & 0 \\ -\sin \delta & 0 & \cos \delta \end{bmatrix}.
$$
 (8)

La aceleración de la gravedad se calcula mediante la la ley de gravitación universal

$$
g = \frac{GM}{r^2} = \frac{GM}{|\mathbf{s}_B I|},\tag{9}
$$

siendo GM la constante de gravitación de la Tierra.

Teniendo en cuenta el modelo de gravitación terrestre mediante la expansión en armónicos esféricos, para la representación de la Tierra con geometría elíptica debe considerarse hasta el segundo término de la expansión y el vector g en el sistema geocéntrico resulta [\(Mervart y](#page-16-4) [Verdun,](#page-16-4) [2005\)](#page-16-4).

$$
[g]_G = \frac{GM}{|\mathbf{s}_B I|} \begin{bmatrix} 3\sqrt{5}\bar{C}_{2,0} \left(\frac{a}{|\mathbf{s}_B|}\right)^2 \sin \lambda_c \cos \lambda_c\\ 0\\ 1 + \frac{3}{2}\sqrt{5}\bar{C}_{2,0} \left(\frac{a}{|\mathbf{s}_B|}\right)^2 \left(3\sin^2 \lambda_c - 1\right) \end{bmatrix},\tag{10}
$$

donde todos los parámetros ya fueron definidos,  $GM = 3,986005 \times 10^{14} \text{ m}^3/\text{s}^2$ , y  $\bar{C}_{2,0}$ <sup>−</sup>4,<sup>841668</sup> <sup>×</sup> <sup>10</sup><sup>−</sup><sup>4</sup> . Evidentemente la principal contribución es en la dirección vertical, y para  $\overline{C}_{2,0} = 0$  desaparece la componente horizontal recuperándose el modelo esférico.

Para el cálculo de las propiedades atmosféricas, se utiliza el conocido modelo de atmósfera estándar ISA con la posibilidad de ajustar los parámetros en función de las condiciones atmosféricas en la superficie.

#### 2.2. Ecuaciones de moviemiento referidas a un marco de referencia inercial

Las ecuaciones de movimiento pueden integrarse en cualquiera de los sistemas de referencia utilizados, en este trabajo se escoge el sistema de referencia inercial geocéntrico el cual está alineado con la eclíptica y cuyo eje  $x$  tiene la dirección del punto vernal [\(Curtis,](#page-16-0) [2010;](#page-16-0) [Mervart](#page-16-4) [y Verdun,](#page-16-4) [2005,](#page-16-4) entre otros).

Para el caso de movimiento traslacional, la segunda Ley de Newton provee:

<span id="page-3-0"></span>
$$
m\frac{\mathrm{d}}{\mathrm{d}t}\left[v_B^I\right]_I = \mathbf{f}_{ap} + m\,\mathbf{g},\tag{11}
$$

donde la derivada está referida al sistema inercial,  $m$  es la masa del vehículo,  $\left [ v_B^I\right ]_I$  es el vector velocidad del c.m. respecto al sistema inercial en coordenadas inerciales,  $f_{ap}$  es el vector de fuerzas externas (aerodinámicas y propulsivas), y g es el vector aceleración de la gravedad.

Si bien el miembro izquierdo de la Ec. [\(11\)](#page-3-0) se expresa en coordenadas inerciales, en el caso de las fuerzas externas es más conveniente utilizar el sistema fijo al cuerpo  $\vert_B$ , mientras que para la aceleración de la gravedad se utilizan coordenadas geocéntricas. De esta manera resulta:

$$
m\frac{\mathrm{d}}{\mathrm{d}t}\left[v_B^I\right]_I = \left[T\right]_{BI}^{\mathrm{T}}\left[f_{ap}\right]_B + m\left[T\right]_{GI}^{\mathrm{T}}\left[g\right]_G,\tag{12}
$$

donde  $[T]_{BI}^{T}$  es la inversa de la matriz de transformación del sistema inercial al sistema fijo al cuerpo  $\overline{[T]}_{BI}$ , que por ser ortogonal es igual a su traspuesta. La matriz de transformación del sistema geocéntrico al sistema inercial puede calcularse con lo desarrollado en la sección anterior  $([T]_G^T = [T]_{DI}^T [T]_{DG}$ ).

El otro conjunto de ecuaciones de Newton se obtiene del vector posición del c.m. del vehículo referido al sistema inercial  $[s_{BI}]_I$ .

$$
\frac{\mathrm{d}}{\mathrm{d}t} \left[ s_{BI} \right]_I = \left[ v_B^I \right]_I. \tag{13}
$$

Por otro lado, las ecuaciones de Euler permiten escribir las ecuaciones de movimiento angular en el sistema fijo al cuerpo

<span id="page-4-0"></span>
$$
\frac{\mathrm{d}}{\mathrm{d}t} \left[ I_{BI} \right]_{B} = \mathbf{m}_{B},\tag{14}
$$

siendo  $m_B$  la resultante de los momentos aerodinámicos y propulsivos respecto al c.m. del cuerpo y  $[I_{BI}]_B$  el momento angular del cuerpo  $B$  con respecto al sistema de referencia fijo al cuerpo, resultando:

<span id="page-4-1"></span>
$$
\left[I_{BI}\right]_{B} = \left[I_{B}^{B}\right]\left[\omega_{B}^{I}\right]_{B},\tag{15}
$$

donde  $[I_B^B]$  es el tensor de momentos de inercia del vehículo referido al c.m. y

$$
\left[\omega_B^I\right]_B = \begin{bmatrix} p \\ q \\ r \end{bmatrix}_B, \tag{16}
$$

es el vector velocidad angular del cuerpo con respecto al sistema inercial en coordenadas del sistema fijo al cuerpo.

Reemplazando las igualdades se obtiene la ecuación

$$
\frac{\mathrm{d}}{\mathrm{d}t} \left[ \omega_B^I \right]_B = \left( \left[ I_B^B \right] \right)^{-1} \left( - \left[ \Omega_B^I \right]_B \left[ I_B^B \right] \left[ \omega_B^I \right]_B + \left[ m_B \right]_B \right),\tag{17}
$$

donde  $\left[m_B\right]_B$  es la suma de los momentos externos y además se ha utilizado la matriz

$$
\left[\Omega_B^I\right]_B = \left[\begin{array}{ccc} 0 & -r & q \\ r & 0 & -p \\ -q & p & 0 \end{array}\right] \tag{18}
$$

para representar el producto vectorial  $\left[\omega_B^I\right] \times \left(\left[I_B^B\right]\left[\omega_B^I\right]\right)$ .

d dt

De esta manera quedan definidas las tres ecuaciones diferenciales vectoriales de movimiento.

$$
\frac{\mathrm{d}}{\mathrm{d}t} \left[ v_B^I \right]_I = \frac{1}{m} \left[ T \right]_{BI}^{\mathrm{T}} \left[ f_{ap} \right]_B + \left[ T \right]_{GI}^{\mathrm{T}} \left[ g \right]_G,
$$
\n
$$
\frac{\mathrm{d}}{\mathrm{d}t} \left[ s_{BI} \right]_I = \left[ v_B^I \right]_I,
$$
\n
$$
\left[ \omega_B^I \right]_B = \left( \left[ I_B^B \right] \right)^{-1} \left( - \left[ \Omega_B^I \right]_B \left[ I_B^B \right] \left[ \omega_B^I \right]_B + \left[ m_B \right]_B \right),
$$
\n
$$
(19)
$$

Las primeras dos ecuaciones diferenciales corresponden a los grados de libertad traslacionales y están acopladas a través de la matriz de cosenos directores  $[T]_{BI}$ . La restante es la ecuación rotacional, que en el caso de simetría axial (tensor de inercia diagonal) se acopla únicamente por los momentos aerodinámicos.

Hay que tener en cuenta que para la integración del sistema deben conocerse las condiciones iniciales correspondientes a la velocidad y posición inerciales, y a las velocidades angulares. Normalmente estas variables se conocen referidas a sistemas de coordenadas más familiares, como ser el sistema geográfico, por lo tanto existen numerosas transformaciones que deben realizarse durante la simulación. Estas expresiones no se escriben en este trabajo debido a su extensión y a que verdaderamente no son relevantes para el desarrollo y pueden consultarse en las referencias [\(Thomson,](#page-16-5) [1986;](#page-16-5) [Zipfel,](#page-16-1) [2007,](#page-16-1) por ejemplo)

#### 2.3. Determinación de la matriz de cosenos directores y los ángulos de Euler

Uno de los aspectos importantes de la simulación es la forma en que se resuelve la matriz de cosenos directores. Una alternativa es tomar directamente los elementos de esta matriz como variables de estado del problema para integrarlos en el tiempo. Otra opción es utilizar los cuatro elementos del vector cuaternión y obtener a partir de ellos la matriz de transformación, reduciendo de esta forma la cantidad de variables de estado del problema.

Siendo el vector cuaternión  $q = \begin{bmatrix} q_0 & q_1 & q_2 & q_3 \end{bmatrix}^T$ , la matriz de cosenos directores  $[T]_{B}$ se calcula mediante:

$$
[T]_{BI} = \begin{bmatrix} q_0^2 + q_1^2 - q_2^2 - q_3^2 & 2(q_1q_2 + q_0q_3) & 2(q_1q_3 - q_0q_2) \\ 2(q_1q_2 - q_0q_3) & q_0^2 - q_1^2 + q_2^2 - q_3^2 & 2(q_2q_3 + q_0q_1) \\ 2(q_1q_3 + q_0q_2) & 2(q_2q_{32} - q_0q_1) & q_0^2 - q_1^2 - q_2^2 + q_3^2 \end{bmatrix}.
$$
 (20)

Durante la simulación, la integración numérica y los errores de redondeo introducen una falta de ortogonalidad en la matriz  $[T]_{BI}$  y por lo tanto es necesario restablecer esta propiedad en cada paso de integración. El siguiente procedimiento permite recomponer la ortogonalidad de la matriz [\(Savage,](#page-16-6) [1984\)](#page-16-6)

$$
[T']_{BI} = [T]_{BI} + \frac{1}{2} \left\{ [E] - [T]_{BI} [T]_{BI}^{T} \right\} [T]_{BI} ,
$$
 (21)

donde  $[T']_{BI}$  es la nueva matriz ortogonalizada basada en la actual matriz  $[T']_{BI}$  y  $[E]$  es la matriz identidad.

Para inicializar los cuateriones se usan los ángulos de actitud referidos al sistema de coordenadas inercial. Estos ángulos se obtienen a partir de los ángulos de Euler del vehículo  $\phi$ ,  $\gamma$  y  $\psi$  (rolido, cabeceo y guiñada), es decir los ángulos de actitud del vehículo que son en general datos iniciales de la simulación. Siendo la matriz de transformación del sistema geográfico al sistema cuerpo

$$
[T]_{BD} = \begin{bmatrix} \cos\psi\cos\gamma & \sin\psi\cos\gamma & -\sin\gamma\\ \cos\psi\sin\gamma\sin\phi - \sin\psi\cos\phi & \sin\psi\sin\gamma\sin\phi + \cos\psi\cos\phi & \cos\gamma\sin\phi\\ \cos\psi\sin\gamma\cos\phi + \sin\psi\sin\phi & \sin\psi\sin\gamma\cos\phi - \cos\psi\sin\phi & \cos\gamma\cos\phi \end{bmatrix}
$$
(22)

se obtiene la matriz de cosenos directores inicial mediante

$$
[T]_{BI} = [T]_{BD} [T]_{DI}, \qquad (23)
$$

y con ella se determinan los ángulos de rotación del vehículo respecto al sistema inercial

$$
\gamma_{BI} = \arccos\left(-\left[T_{13}\right]_{BI}\right),
$$
  
\n
$$
\psi_{BI} = \arccos\left(\frac{\left[T_{11}\right]_{BI}}{\cos\gamma_{BI}}\right) \operatorname{sgn}\left(\left[T_{12}\right]_{BI}\right),
$$
  
\n
$$
\phi_{BI} = \arccos\left(\frac{\left[T_{33}\right]_{BI}}{\cos\gamma_{BI}}\right) \operatorname{sgn}\left(\left[T_{23}\right]_{BI}\right).
$$
\n(24)

donde los  $[T_{ij}]_{BI}$  son los elementos de la matriz. Finalmente los cuaterniones se calculan con las siguientes expresiones:

$$
q_0 = \cos\left(\frac{\psi_{BI}}{2}\right)\cos\left(\frac{\theta_{BI}}{2}\right)\cos\left(\frac{\phi_{BI}}{2}\right) + \sin\left(\frac{\psi_{BI}}{2}\right)\sin\left(\frac{\theta_{BI}}{2}\right)\sin\left(\frac{\phi_{BI}}{2}\right),
$$
  
\n
$$
q_1 = \cos\left(\frac{\psi_{BI}}{2}\right)\cos\left(\frac{\theta_{BI}}{2}\right)\sin\left(\frac{\phi_{BI}}{2}\right) - \sin\left(\frac{\psi_{BI}}{2}\right)\sin\left(\frac{\theta_{BI}}{2}\right)\cos\left(\frac{\phi_{BI}}{2}\right),
$$
  
\n
$$
q_2 = \cos\left(\frac{\psi_{BI}}{2}\right)\sin\left(\frac{\theta_{BI}}{2}\right)\cos\left(\frac{\phi_{BI}}{2}\right) + \sin\left(\frac{\psi_{BI}}{2}\right)\cos\left(\frac{\theta_{BI}}{2}\right)\sin\left(\frac{\phi_{BI}}{2}\right),
$$
  
\n
$$
q_3 = \sin\left(\frac{\psi_{BI}}{2}\right)\cos\left(\frac{\theta_{BI}}{2}\right)\cos\left(\frac{\phi_{BI}}{2}\right) - \cos\left(\frac{\psi_{BI}}{2}\right)\sin\left(\frac{\theta_{BI}}{2}\right)\sin\left(\frac{\phi_{BI}}{2}\right).
$$
\n(25)

Para el cálculo de los ángulos de Euler durante la simulación, se realiza el procedimiento inverso utilizando la matriz $\left[T\right]_{BI}$ conocida y realizando la transformación

$$
[T]_{BD} = [T]_{BI} [T]_{DI}^{T}, \qquad (26)
$$

Con los elementos de la matriz se obtienen los ángulos de actitud del vehículo

$$
\gamma = \arccos\left(-\left[T_{13}\right]_{BD}\right),
$$
  
\n
$$
\psi = \arccos\left(\frac{\left[T_{11}\right]_{BD}}{\cos\gamma}\right) \operatorname{sgn}\left(\left[T_{12}\right]_{BD}\right),
$$
  
\n
$$
\phi = \arccos\left(\frac{\left[T_{33}\right]_{BD}}{\cos\gamma}\right) \operatorname{sgn}\left(\left[T_{23}\right]_{BD}\right).
$$
\n(27)

## 3. FUERZAS AEORODINÁMICAS Y PROPULSIVAS

La particularidad de estudiar vehículos con simetría axial permite realizar algunas simplificaciones, no sólo en lo referido al tensor de inercia diagonal, sino también en la definición y cálculo de los coeficientes aerodinámicos, ya que este tipo de geometría promueve la utilización de coordenadas en el sistema aerobalístico  $\vert_R$ 

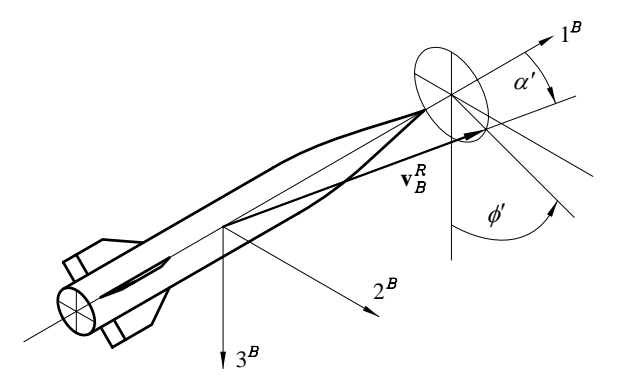

<span id="page-6-0"></span>Figura 2: Ángulos de rotación del sistema aerobalístico respecto al sistema fijo al cuerpo

Los ángulos de rotación del sistema aerobalístico se muestran en la Figura [2.](#page-6-0) El ángulo  $\alpha'$  se denomina ángulo de ataque total y junto con el ángulo de rolido aerodinámico  $\phi'$  reemplazan a los ángulos de ataque y deslizamiento  $\alpha$  y  $\beta$  utilizados normalmente.. La matriz de transformación del sistema cuerpo al sistema aerobalístico es:

$$
[T]_{RB} = \begin{bmatrix} \cos \alpha' & \sin \alpha' \sin \phi' & \sin \alpha' \cos \phi' \\ 0 & \cos \phi' & -\sin \phi' \\ -\sin \alpha' & \cos \alpha' \sin \phi' & \cos \alpha' \cos \phi' \end{bmatrix}
$$
(28)

Las fuerzas y momentos aerodinámicos se determinan mediante las expresiones habituales

$$
\begin{aligned}\n[f_a]_R &= \bar{q}S \left[ \begin{array}{cc} -C_A & C'_Y & -C'_N \end{array} \right]^{\mathrm{T}}, \\
[m_B]_R &= \bar{q}SI \left[ \begin{array}{cc} -C_\ell & C'_m & -C'_n \end{array} \right]^{\mathrm{T}},\n\end{aligned}\n\tag{29}
$$

siendo  $\bar{q}$  la presión dinámica, S y l la superficie y longitud de referencia, y los coeficientes aerodinámicos son función de los diferentes parámetros de vuelo (número de Mach, ángulo de ataque, etc) y configuración geométrica (posición del c.m., deflexión de superficies de control, etc). En la Figura [3](#page-7-0) se indica el sentido positivo de los coeficientes

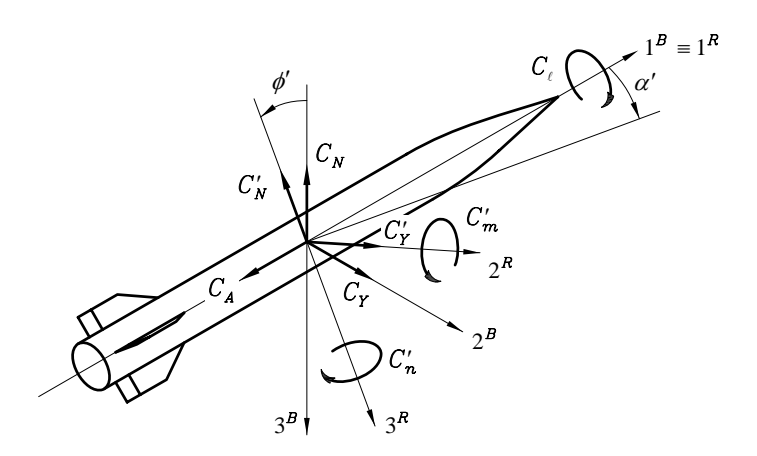

<span id="page-7-0"></span>Figura 3: Coeficientes aerodinámicos de fuerzas y momentos en el sistema de ejes aerobalístico

Finalmente, una vez conocidas las fuerzas y momentos aerodinámicos en coordenadas del sistema aerobalístico, se realizan las transformaciones para obtener las solicitaciones aerodinámicas en el sistema fijo al cuerpo.

$$
[f_a]_B = [T]_{RB}^{\text{T}} [f_a]_R, [m_B]_B = [T]_{RB}^{\text{T}} [m_B]_B.
$$
 (30)

En cuanto a la determinación de las fuerzas propulsivas, se asume que la propulsión del vehículo se obtiene mediante un motor cohete y por lo tanto no existen elementos rotantes en el sistema. Este tipo de sistemas permite además modelar la fuerza propulsiva en función del tiempo sin necesidad de considerar las características propias del funcionamiento. Para la dirección de la fuerza se considera que el vehículo posee un sistema de empuje vectorial cuya tobera puede deflectarse según se indica en la Figura [4.](#page-8-0)

De acuerdo a la figura, la fuerza y el momento propusivo están dados por las siguientes expresiones:

$$
[f_p]_B = \begin{bmatrix} \cos \zeta & \cos \eta \\ \sin \zeta & \cos \eta \\ -\sin \eta \end{bmatrix} F_p,
$$
 (31)

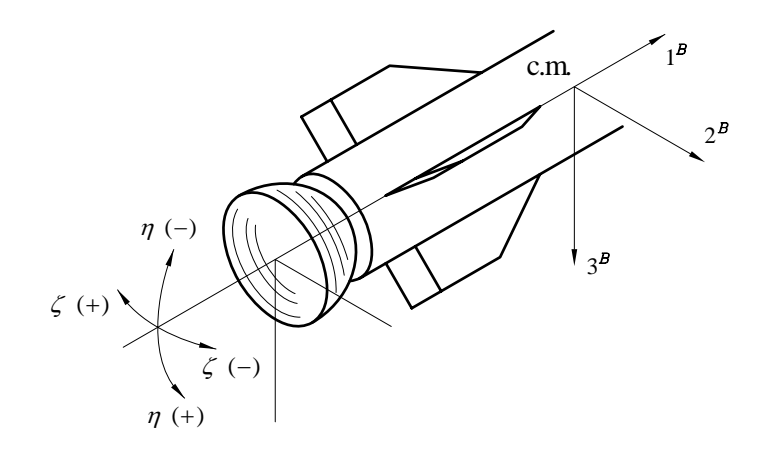

<span id="page-8-0"></span>Figura 4: Movimiento de la tobera para una configuración de empuje vectorial

$$
[m_p]_B = \begin{bmatrix} 0 \\ -\sin \eta \\ -\sin \zeta \cos \eta \end{bmatrix} F_p x_{\text{prop}}, \qquad (32)
$$

donde  $F_p$  es la intensidad de la fuerza propulsiva y  $x_{\text{prop}}$  es la distancia entre la tobera y la posición del centro de masa. Obviamente, para deflexión nula de la tobera, el momento propulsivo se anula y la dirección de la fuerza coincidde con el eje de simetría.

#### 4. FUNCIONAMIENTO DEL CÓDIGO COMPUTACIONAL

El desarrollo de la simulación comienza con la carga de los datos iniciales, los cuales corresponden a las propiedades del vehículo (másicas, propulsivas, aerodinámicas), a los datos de la misión (cantidad de etapas, duración de las mismas) y a las condiciones de lanzamiento (posición y velocidad en coordenadas geográficas, ángulos de actitud). Con los datos iniciales provistos, se procede con la inicialización de las variables de estado las cuales se obtienen mediante la transformación de coordenadas.

Una vez conocidas las variables de estado iniciales se ejecuta la integración de las ecuaciones de movimiento, la cual se lleva a cabo mediante un esquema de Runge-Kutta de cuarto orden. En la Figura [5](#page-9-0) se presenta el diagrama de flujo simplificado del simulador. Puede observarse en la figura que, con cada cambio en las variables de estado para calcular los coeficientes de Runge-Kutta, es necesario realizar la transformación al sistema geográfico, ya que para calcular las propiedades atmosféricas (densidad del aire, velocidad del sonido) se requiere conocer la altitud geográfica, y para determinar el ángulo de ataque debe calcularse la dirección de la velocidad geográfica. Luego de las transformaciones, se determinan las demás variables necesarias para obtener las derivadas en las ecuaciones de movimiento.

Cuando se completa el cálculo de los coeficientes de Runge-Kutta, se computan las variables de estado del paso de tiempo siguiente y se realiza el incremento de tiempo correspondiente, para luego actualizar las variables restantes. En el caso de que se haya alcanzado el tiempo máximo de la simulación o que el vehículo haya impactado contra la superficie terrestre, la simulación finaliza.

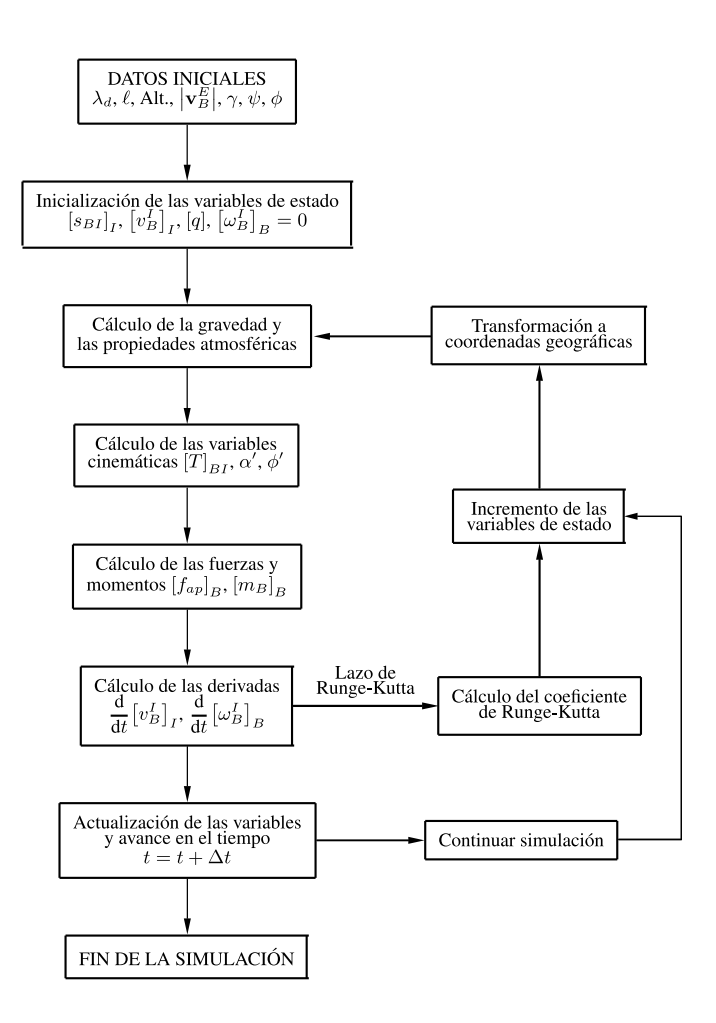

<span id="page-9-0"></span>Figura 5: Esquema de funcionamiento del simulador

### 5. RESULTADOS

En esta sección se presentan simulaciones realizadas con el objetivo de verificar el correcto funcionamiento del código. Las primeras pruebas consisten en comprobar el cumplimiento de trayectorias orbitales conocidas y verificar la ortogonalidad de la matriz de cosenos directores. Posteriormente se analiza el modelo de dinámica del vuelo evaluando la respuesta a momentos aplicados y verificando la conservación del momento angular. Finalmente se utilizan los datos de un vehículo tipo cohete para comparar los resultados con los obtenidos por otro código.

#### 5.1. Verificación de trayectorias orbitales

Para este análisis se estudian los casos de dos órbitas circulares de 500 km de altitud, considerando un vehículo sin empuje con coeficientes aerodinámicos nulos cuyas condiciones iniciales de lanzamiento coinciden con las de la órbita correspondiente.

La velocidad orbital para  $h = 500$  km es:

$$
V_{\rm orb} = \sqrt{\frac{GM}{R_{\rm \bullet} + h}} = 7{,}612 \frac{\rm km}{\rm s},
$$

siendo  $R_{\dot{\sigma}}$  el radio ecuatorial de la Tierra. La velocidad angular orbital es entonces

$$
\omega_{\rm orb} = \frac{V_{\rm orb}}{R_{\rm \dot{\bar{\phi}}} + h} = 1,011 \times 10^{-3} \,\mathrm{s}
$$

Con el valor de V<sub>orb</sub> se determina el módulo de la velocidad geográfica dependiendo de la órbita considerada.

#### 5.1.1. Órbita ecuatorial retrógrada

En una órbita ecuatorial retrógrada el objeto se mueve en una trayectoria contenida en el plano del ecuador en sentido contrario a la rotación terrestre. De este modo, el ángulo de rumbo es ψ = −90 deg y el módulo de la velocidad geográfica resulta de la suma de la velocidad orbital Vorb calculadad anteriormente y la velocidad tangencial debida a la rotación de la tierra a la altura orbital, es decir:

$$
\left|v_B^E\right| = V_{\rm orb} + \left(R_{\rm \bullet} + h\right)\omega_{\rm \bullet} = 8{,}114\,\mathrm{\frac{km}{s}}
$$

Además, el período para  $\ell = 0$  se obtiene mediante:

$$
T_{\ell=0} = \frac{2\pi}{\omega_{\xi} + \omega_{\text{orb}}} = 5326.1 \,\text{s}
$$

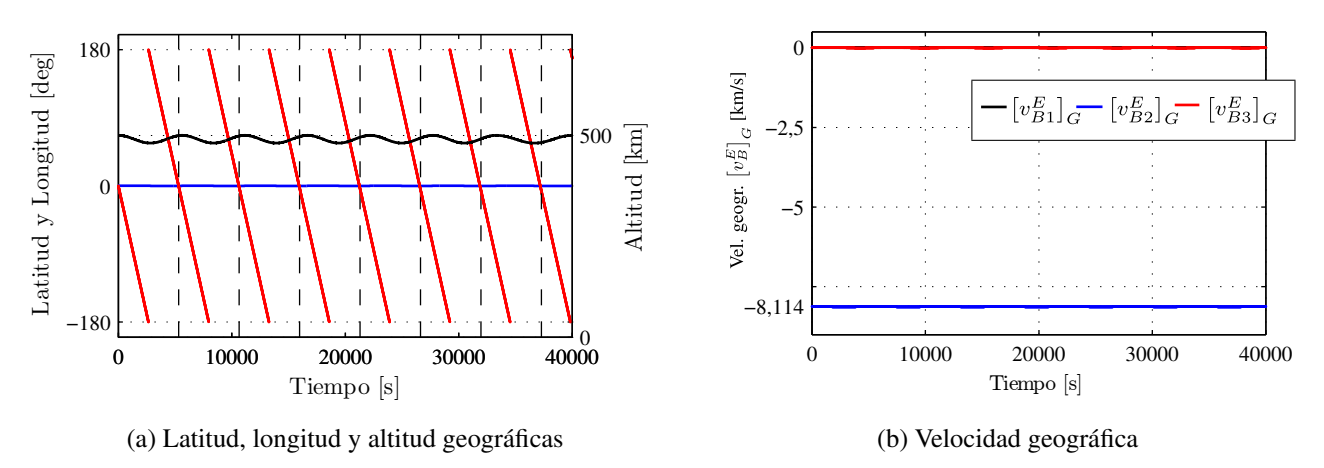

<span id="page-10-0"></span>Figura 6: Resultados de la simulación para una órbita ecuatorial retrógrada de 500 km de altitud

En la Figura [6](#page-10-0) se presentan los resultados obtenidos para el caso de la órbita ecuatorial retrógrada. Se observa tanto en el caso de la posición (latitud, longitud y latitud) como en el de velocidad geográfica ( $\left[v_B^E\right]_G$ ) que la simulación satisface los resultados teóricos. Más allá de una pequeña oscilación en el valor de altitud, la latitud permanece aproximadamente nula durante toda la simulación y la latitud varía linealmente satisfaciendo el período  $T_{\ell=0}$ , el cual fue resaltado con líneas de trazo para la visualización. En cuanto a la velocidad geográfica, tanto la primera componente (dirección Norte) como la tercera (dirección vertical) se mantienen nulas tal como ocurre en una órbita ecuatorial circular, mientras que la segunda componente (dirección Este) permanece aproximadamente constante con el valor de  $\left|\tilde{v}_B^E\right|$  calculado previamente y con dirección contraria a la de rotación terrestre (signo negativo).

### 5.1.2. Órbita polar

Para la órbita polar se considera una trayectoria en la cual el objeto describe un movimiento circular que pasa por los polos terrestres. En este caso debe calcularse el ángulo de rumbo de acuerdo a la componente de velocidad que introduce la rotación terrestre, entonces para una posición del objeto con  $\lambda_d = 0$ :

$$
\psi = \arctan\left(\frac{-\left(R_{\xi} + h\right)\omega_{\xi}}{V_{\text{orb}}}\right) = -3{,}770 \text{ deg},
$$

$$
|v_B^E| = \sqrt{V_{\text{orb}}^2 + \left(R_{\xi} + h\right)^2 \omega_{\xi}^2} = 7629{,}1\frac{\text{km}}{\text{s}}
$$

El período para que se produzca  $\lambda_d = 0$  es  $T_{\rm orb}/2$ , siendo  $T_{\rm orb}$  directamente el período orbital dado por

$$
T_{\rm orb} = 2\pi \,\omega_{\rm orb}^{-1} = 5677.0 \,\mathrm{s}.
$$

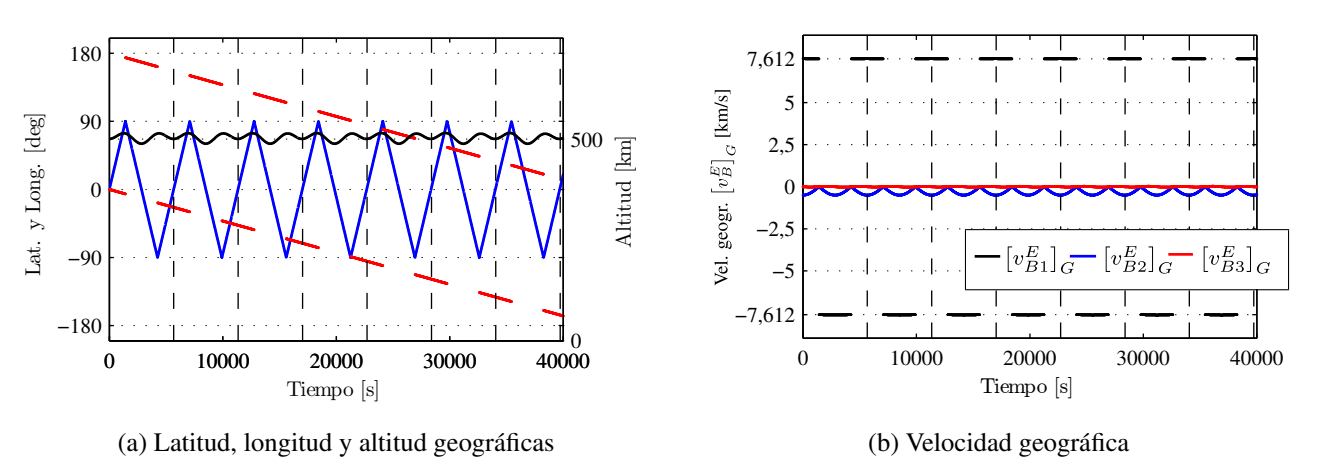

<span id="page-11-0"></span>Figura 7: Resultados de la simulación para una órbita polar de 500 km de altitud

De igual manera a lo realizado en el caso de la órbita ecuatorial, en la Figura [7](#page-11-0) se presentan los resultados obtenidos por el simulador para posición y velocidad geográficas. Puede observarse nuevamente que la simulación reproduce correctamente los resultados teóricos, en el caso de la posición otra vez se registra una pequeña oscilación en el valor de altitud pero hay que tener en cuenta en este caso que parte de esa oscilación se debe al modelo de Tierra elíptica. Por otro lado, la latitud y la longitud verifican el comportamiento esperado, es decir, variación lineal de la latitud entre sus valores máximos con un período igual a  $T_{\text{orb}}$ , con la longitud cambiando de signo cuando el objeto pasa por el polo. En cuanto a las componentes de velocidad geográfica, los resultados también son satisfactorios, pudiendo apreciarse el cambio de signo en la primera componente de  $[v_B^E]_G$  con valor igual a  $\tilde{V}_{orb}$  cuando el objeto pasa por el polo, y la variación de la segunda componente desde un valor máximo para  $\lambda_d = 0$  hasta hacerse nula en el polo. Naturalmente la componente vertical de la velocidad permanece igual a cero.

#### 5.2. Comprobación de la ortogonalidad de la matriz de cosenos directores

En esta sección se analiza el cumplimiento de la ortogonalidad de la matriz de transformación del sistema fijo al cuerpo al sistema inercial. La propiedad de ortogonalidad establece

 $[T]_{BI}$   $[T]_{BI}^{T} = [E]$ ,

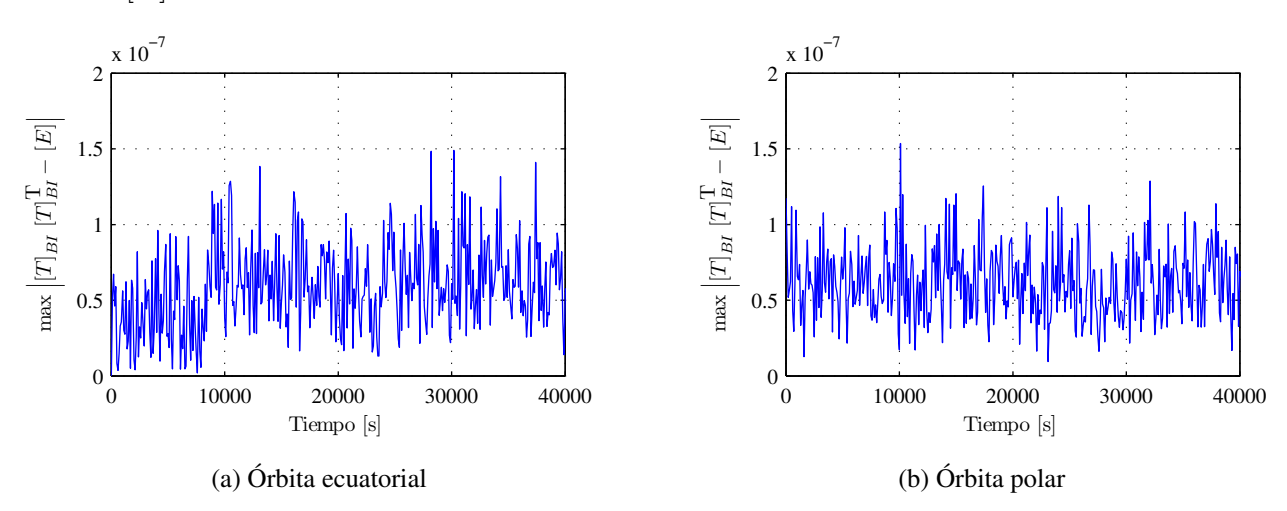

donde [E] es la matriz identidad.

<span id="page-12-0"></span>Figura 8: Verificación de la ortogonalidad de la matriz de transformación  $[T]_{BI}$  para los casos de órbitas circulares de 500 km de altitud

Haciendo  $[R] = [T]_{BI} [T]_{BI}^{T} - [E]$ , los elementos de  $[R]$  deberían ser todos nulos para el caso de ortogonalidad perfecta. Sin embargo, la integración numérica y el redondeo introducen errores que no permiten cumplir estrictamente esa condición. En la Figura [8](#page-12-0) se grafica el error de ortogonalización de la matriz  $[T]_{BI}$  mostrando el elemento de mayor valor absoluto de la matriz [R] para los dos casos de trayectorias orbitales analizados previamente. Puede observarse en la figura que en todo momento este error se mantiene muy reducido con picos máximos de 1,5 × 10<sup>-7</sup>, lo cual es muy pequeño si además se tiene en cuenta que para todas las simulaciones se utiliza precisión simple.

#### 5.3. Respuesta a momentos aplicados

En esta sección se analiza la respuesta a momentos externos, para lo cual se evalúa la velocidad y la aceleración angular del vehículo cuando se aplica una curva de momento determinada en cada eje. Se considera un cuerpo esférico homogéneo, el cual tiene un tensor de inercia diagonal y presenta el mismo comportamiento en cada uno de sus ejes.

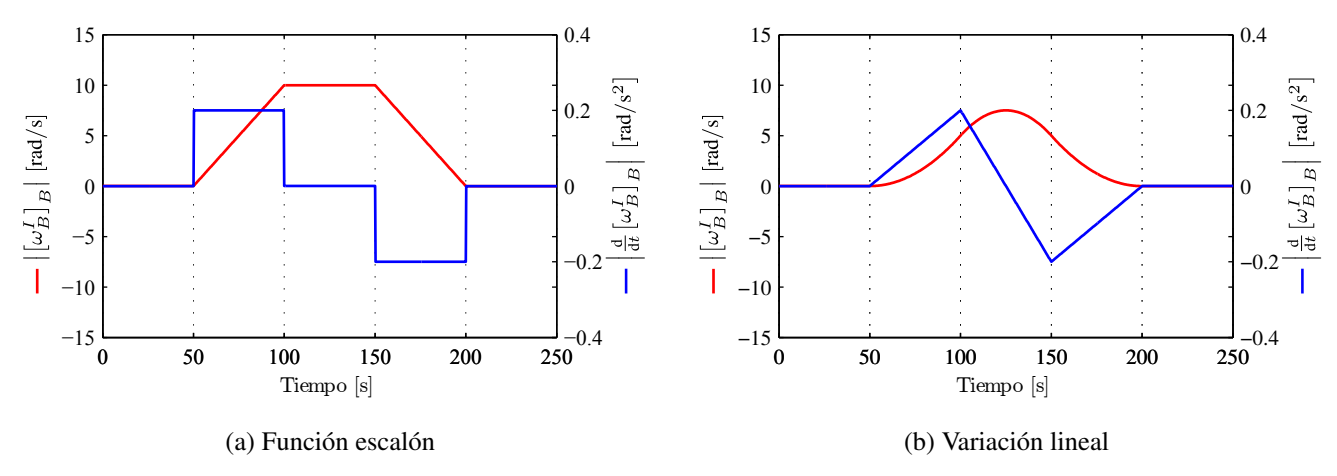

<span id="page-12-1"></span>Figura 9: Respuesta a momento externo aplicado

La aceleración angular  $\frac{\text{d}}{\text{d}t} \left[ \omega_B^I \right]_B$  presenta la misma forma que la curva de momento aplicada,

escalada según el momento de inercia del objeto. En la Figura [9](#page-12-1) se muestra la variación de la velocidad angular para una curva de momento tipo escalón y tipo rampa.

Para el caso de un momento aplicado constante, según se desprende de las Ecs. [\(14\)](#page-4-0) y [\(15\)](#page-4-1), la velocidad angular debe variar linealmente tal como se observa en la figura para el caso de la función escalón, donde se produce la variación lineal hasta que deja de aplicarse el momento y la velocidad permanece constante. Posteriormente se aplica el momento opuesto y la pendiente de la velocidad angular cambia de signo. En el caso de un momento que cambia linealmente, la velocidad angular varía de manera cuadrática, observándose los puntos de inflexión de la curva cuando la pendiente de momento cambia de signo.

#### 5.4. Simulación de un vehículo lanzador

En este apartado se realiza la simulación de vuelo de un vehículo lanzador de dos etapas considerando dos condiciones de lanzamiento diferentes: la primera con ángulo de vuelo  $\gamma$  = 75 deg en dirección Este ( $\psi = 90$  deg), y la segunda con  $\gamma = 60$  deg en dirección Norte ( $\psi = 0$ ). El ángulo de ataque inicial es nulo en ambos casos.

El tiempo de duración de la primera etapa es de 32 s y el de la segunda de 40 s, totalizando un tiempo de combustión de 72 s. En las Figuras [10](#page-14-0) y [11](#page-15-0) se grafican la altitud, latitud y longitud geográficas, y el módulo de la velocidad geográfica  $v_B^E$  con sus respectivos ángulos  $\gamma_V$  y  $\psi_V$ . Al igual que para las simulaciones anteriores, se utiliza un paso de integación  $\Delta t = 0.01$  s

Observando las figuras, se destaca en el caso de la velocidad geográfica el cambio de pendiente para cuando finaliza la primera etapa ( $t = 32$  s) y posteriormente se registra el efecto del cambio de geometría del vehículo. Más adelante en el tiempo se aprecia el fin de la combustión  $(t = 72 s)$  y la consecuente desaceleración, hasta alcanzar la altitud máxima. En cuanto a los resultados de posición, para la altitud se observa la variación típica en forma parabólica mientras que la latitud y la longitud tienen una variación de acuerdo al ángulo de rumbo de lanzamiento  $\psi_0$ . Resultados pràcticamente coincidentes a los de las las Figuras [10](#page-14-0) y [11](#page-15-0) fueron obtenidos utilizando otros simuladores [\(Zipfel,](#page-16-1) [2007;](#page-16-1) [Zapico et al.,](#page-16-7) [2008\)](#page-16-7).

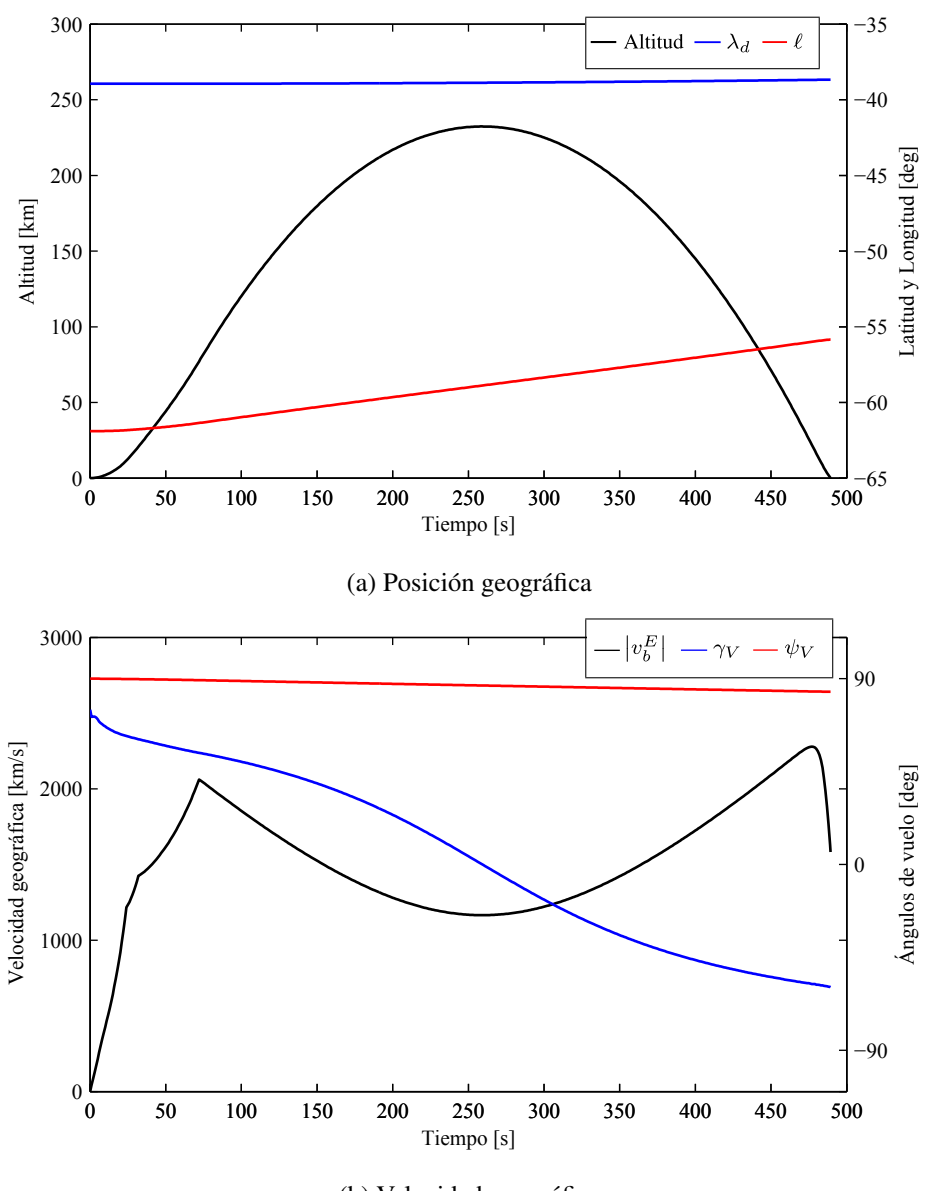

<span id="page-14-0"></span>(b) Velocidad geográfica Figura 10: Simulación para  $\gamma_0 = 75$  deg y  $\psi_0 = 90$  deg

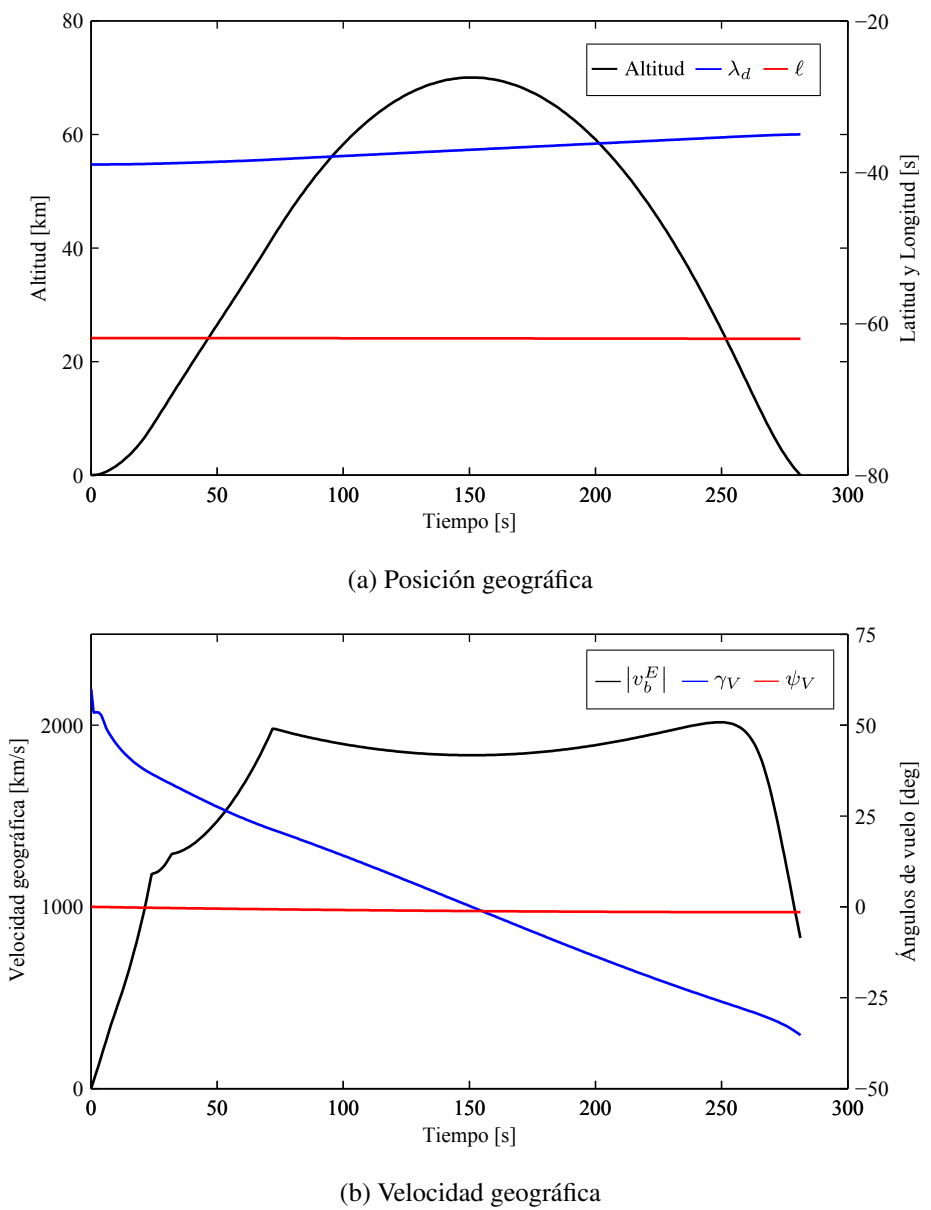

<span id="page-15-0"></span>Figura 11: Simulación para  $\gamma_0 = 60$  deg y  $\psi_0 = 0$ 

### 6. CONCLUSIONES

En este trabajo se ha implementado un simulador de vuelo de seis grados de libertad que utiliza un modelo de Tierra según el elipsoide de referencia WGS 84, basando las ecuaciones de movimiento en el marco de referencia inercial J2000. Para la obtención de la matriz de transformación del sistema inercial al sistema fijo al cuerpo se emplean los elementos del vector cuaternión.

La evaluación del código se llevó a cabo mediante la simulación de trayectorias de órbitas circulares cuyas condiciones son conocidas. Posteriormente se analizó la respuesta del vehículo a momentos aplicados externos y finalmente se realizó la simulación de un vehículo lanzador de dos etapas.

Los resultados de las trayectorias orbitales fueron satisfactorios en todos los casos, cumpliéndose las condiciones de altitud y período orbital, además de las variaciones correctas de latitud, longitud y velocidad geográfica. En el caso de la altitud se registra una pequeña oscilación en el caso de la órbita ecuatorial, la cual puede atribuirse a los errores de redondeo ya que el simulador realiza los cálculos en simple precisión. En este análisis se verificó también la ortogonalidad de la matriz de transformación del sistema inercial al sistema fijo al cuerpo.

La respuesta a momentos externos también arrojó resultados correctos. Se evaluaron dos casos: momento aplicado constante y momento con variación lineal, registrándose las variaciones lineal y cuadrática de la velocidad angular correspondientes. Este comportamiento fue evaluado en cada uno de los ejes del vehículo.

Para finalizar se realizó la simulación de vuelo de un vehículo lanzador de dos etapas para dos condiciones iniciales de lanzamiento. En ambos casos los resultados presentaron la forma esperada y además fueron corroborados mediante la utilización de otros simuladores.

Para concluir, es válido decir que el simulador de seis grados de libertad implementado presentó resultados satisfactorios en las pruebas realizadas. La extensión de este simulador para considerar otros fuerzas además de las aerodinámicas y propulsivas, como por ejemplo efectos de separación, sloshing, etc., es de relativa sencillez ya que la programación del código ha sido realizada en forma modular. Por otro lado, los tiempos de ejecución del código son bastante reducidos, lo que permitió su implementación en una simulación de tiempo real con posibilidad de utilizar HiL (hardware in the loop).

#### REFERENCIAS

<span id="page-16-3"></span>Britting K. *Inertial Navigation System Analysis*. Wiley-Interscience, New York, 1ra. edición, 1971.

<span id="page-16-0"></span>Curtis H. *Orbital Mechanics for Engineering Students*. ELSEVIER, 2 edición, 2010.

- <span id="page-16-4"></span>Mervart L. y Verdun A. *Methods of Celestial Mechanics*, volumen I: Physical, Mathematical, and Numerical Principles. Springer, Berlin, 2005.
- <span id="page-16-6"></span><span id="page-16-5"></span>Savage P. *Strapdown System Algorithms*. AGARD Lecture Series, Minnesota, 1 edición, 1984. Thomson W. *Introduction to Space Dynamics*. John Wiley & Sons, New York, 1986.
- <span id="page-16-2"></span>WGS 84 Implementation Manual. *European Organization for the Safety of Air Navigation and Institute of Geodesy and Navigation, University FAF Munich, Germany*, 1998.
- <span id="page-16-7"></span>Zapico G., Giraudo P., y Abbate H. A tensor 6-dof flight dynamics model for a low-cost realtime flight simulator. *AIAA*, página 6852, 2008.
- <span id="page-16-1"></span>Zipfel P. *Modeling and Simulation of Aerospace Vehicle Dynamics*. American Institute of Aeronautics and Astronautics, Virginia, 2 edición, 2007.